以下に教材の各段階ごとに、教室で説明する時に押さえているポイントなどについてコメントします。この補助資 料と、元の教材を並列に見ながら少しずつ作業するようにしてください。

■ 課題 1. 配列を使ってサカナを複数出す

全体の構造としては下図のようになるはずですね。

左が前回の課題(左右に向きを変えて泳ぐ「一匹の」サカナ)です。右がこれを「十匹」にしたものです。プ ログラムのほとんどのパーツがそのまま使えていることが分かるでしょうか。

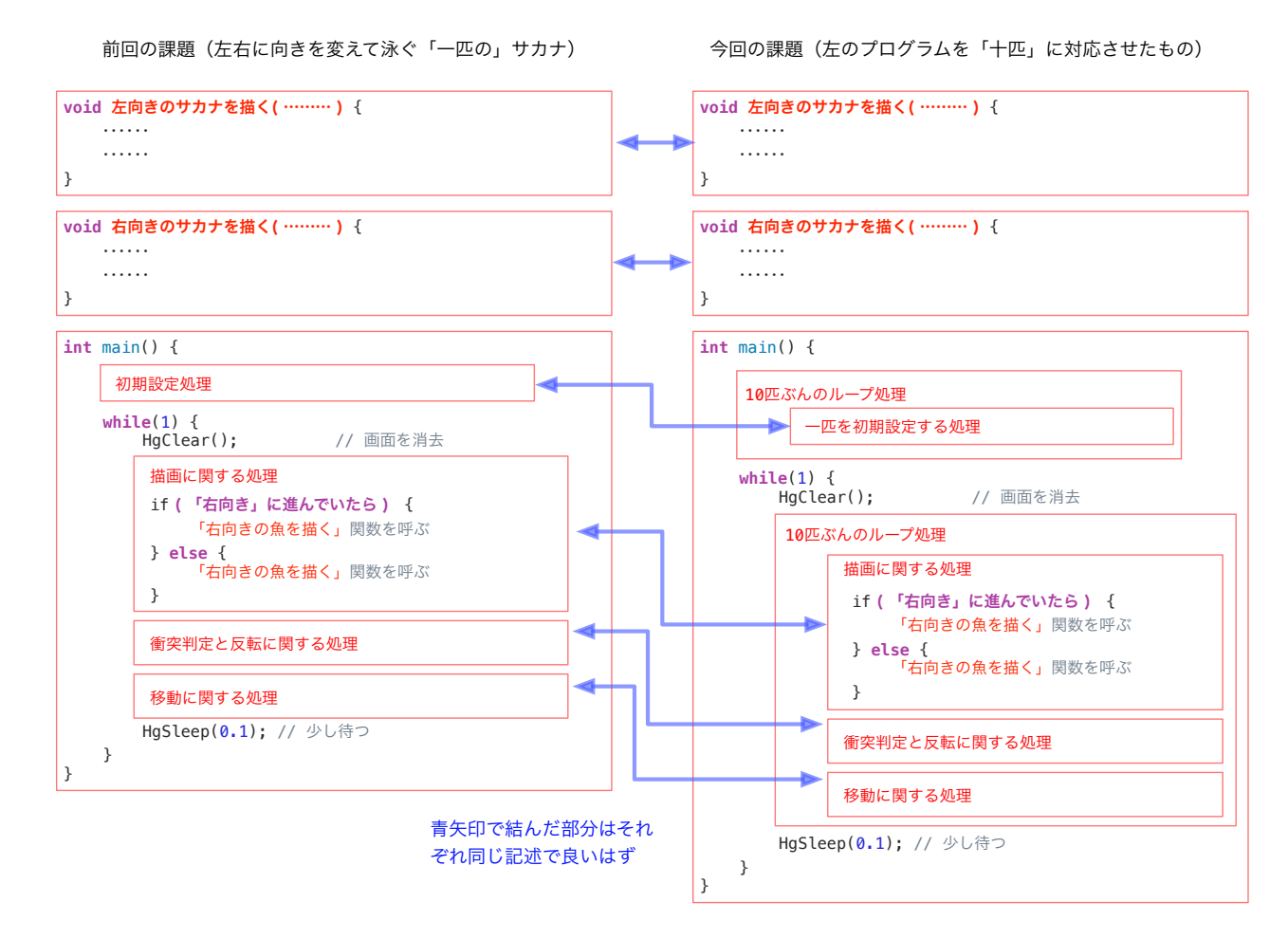

}

■ 課題 2. 群をなして泳ぐ

最終的には課題 1. のプログラムに、 ・充分に近いかどうか調べる関数 を追加し、main() 関数内に、

- ・KING に目印をつける処理
- ・1~9 番要素のサカナが近いかどうか調べ、 必要なら方向を合わせる処理
- を追加することになります。

main 関数に追加する処理については、右図の青枠の位 置に入れるのが分かりやすいでしょう。

なお、10 匹ぶんの描画ループは 0 から 9 に要素番号を 進めず、9 から 0 に進めるほうが「最後=一番上に 0 番 要素である KING を描画する」ので目立って良いですよ。

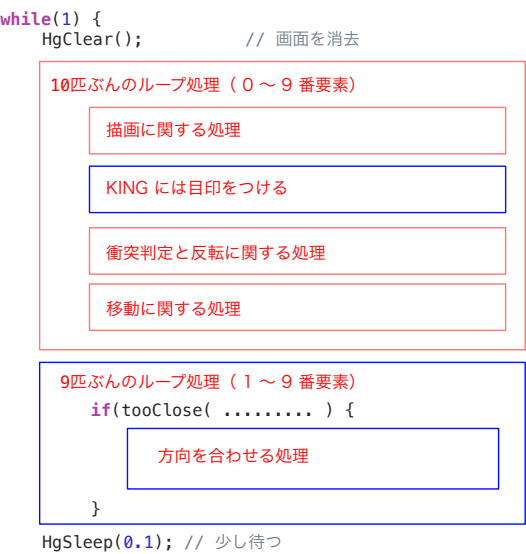